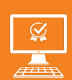

 $\boxtimes$ 

PROGRAMME DE FORMATION

En présentiel À distance

**5 jours SOLIDWORKS - niveau perfectionnement**

# **OBJECTIFS DE FORMATION**

À l'issue de la formation, les participants seront capables de :

• Acquérir les principes avancés pour la réalisation de pièces, d'assemblages et de mises en plans avec SolidWorks

## **PARTICIPANTS**

• Techniciens, dessinateurs, responsables de bureau d'études et toute personne amenée à utiliser Autocad

## **PRÉREQUIS**

• Avoir suivi la formation SolidWorks initiation ou en connaître les principes de base.

## **MÉTHODES PÉDAGOGIQUES ACTIVES**

- Audit, questionnaire individuel de recensement des besoins
- Les apports théoriques et méthodologiques seront illustrés par de nombreux exercices pratiques et mises en situation
- Échanges basés sur la pratique professionnelle des participants
- Mises en situation sur des cas proposés par les participants, analyse de situation pour permettre l'appropriation des méthodes et des outils
- 30 % de théorie, 10 % de démonstrations et 60 % de travaux pratiques
- Support individuel de formation

## **ÉVALUATION**

- Évaluation formative réalisée par l'intervenant tout au long de la formation afin de mesurer les acquisitions et les progressions
- Évaluation des acquis
- En option : certification TOSA
- Eligible au CPF
- Certification : 551 pts/1000 minimum
- Attestation : En dessous de 551pts/1000

## **LES PLUS**

- PAI : un plan d'actions individuel sera formalisé en fin de formation.
- Programmes ajustables à vos attentes
- Accompagnement personnalisé

**www.umenia.fr Tel : 02 43 61 08 47**

- SQF Suivi Qualité Formation : Synthèse détaillée et bilan du formateur.
- Cette formation est accessible à toute personne en situation
- de handicap, contact référent handicap au 02 43 61 08 47.
- Une expertise<sup>2</sup> de nos formateurs : technique et pédagogie active

# **PROGRAMME DE FORMATION**

#### **1.Utiliser les compositions**

- Cotation et relations dans les esquisses
- Équations dans les cotations
- Aimantations des entités d'esquisse

## **2.Manipuler du texte**

- Création de pièces nervurées
- Créer des dômes, façonner et déformer des pièces
- Utilisation des fonctions de flexion et de torsion
- Fonctions d'enroulement
- Utilisation des fonctions courbes, hélices et spirales
- Gestion des matériaux des pièces

#### **3.Organiser vos pages**

- Tôle de base pliée
- Créations de plis, de découpes
- Pliage et dépliage,

#### **4.Utiliser des objets**

- Éléments mécano-soudés
- Goussets
- Cordons de soudures

## **5.Utiliser des objets**

- Assemblage descendant, ascendant
- Ajouter et positionner des composants

## **6.Utiliser des objets**

- Contraintes de positionnement des composants
- Gestion des degrés de liberté des composants
- Afficher et cacher des composants
- Analyse de l'arbre de création dans les assemblages
- Édition d'une pièce dans l'assemblage
- Création de sous assemblage

## **7.Utiliser des objets**

- Configuration de pièces, terminologie
- Création de pièces à configurations multiples
- Création de familles de pièces
- Création d'ensembles éclatés

## **8.Utiliser des objets**

- Compléments sur l'habillage et la cotation des plans
- Insertions de nomenclatures
- Insertions de table de perçages
- Insertions de table de révisions
- Insertions de table d'éléments mécano-soudés

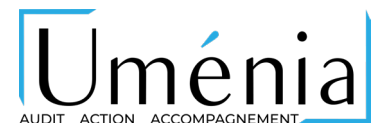